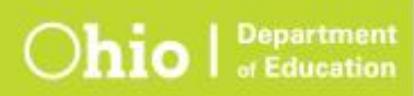

## Ohio's State Tests<br>2016–2017

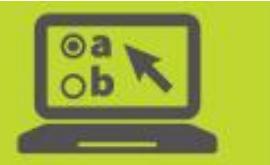

## **Test Administrator Interface and Student Testing Site**

**Message Codes**

07/07/2017

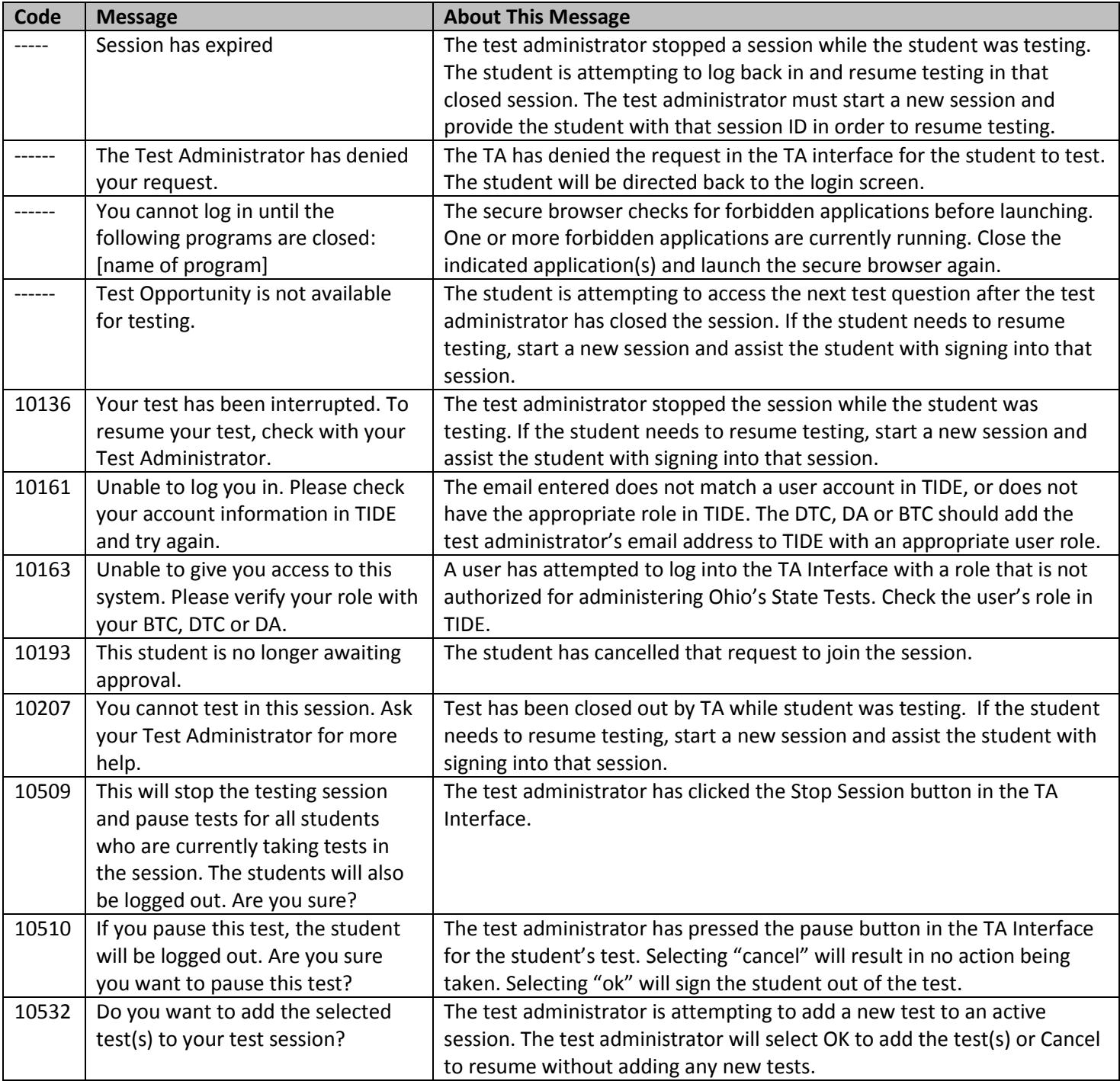

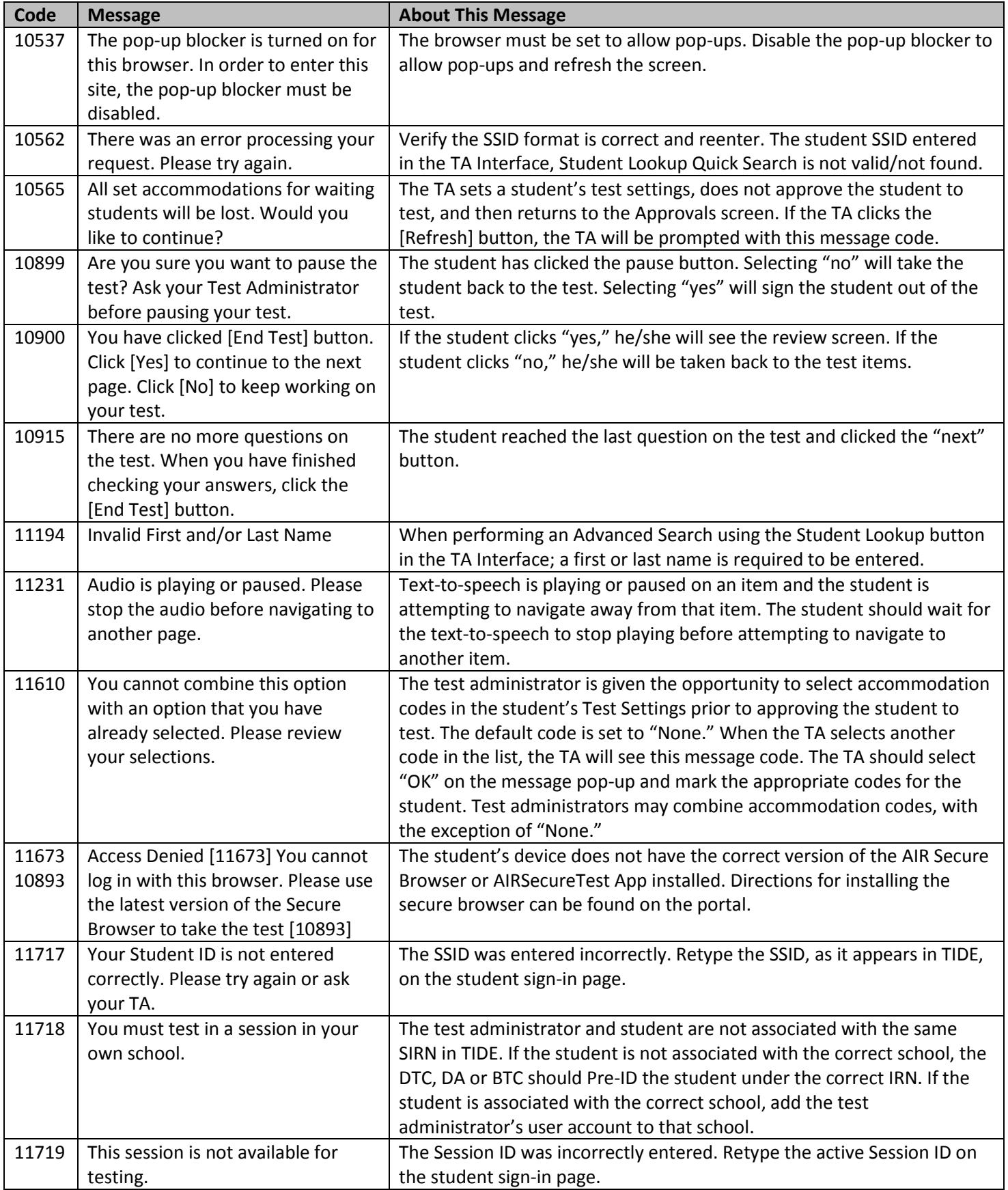

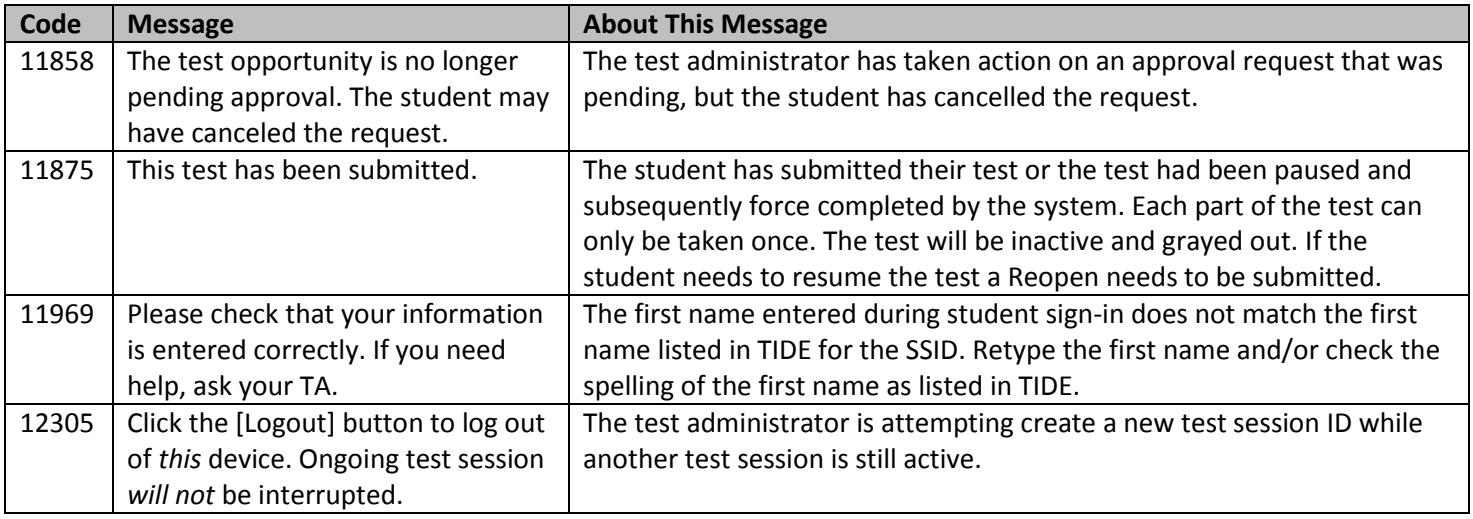